Set Static Mac Address Vmware [Workstation](http://documents.manualsworld.com/to.php?q=Set Static Mac Address Vmware Workstation) >[>>>CLICK](http://documents.manualsworld.com/to.php?q=Set Static Mac Address Vmware Workstation) HERE<<<

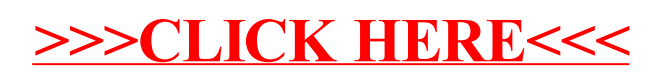